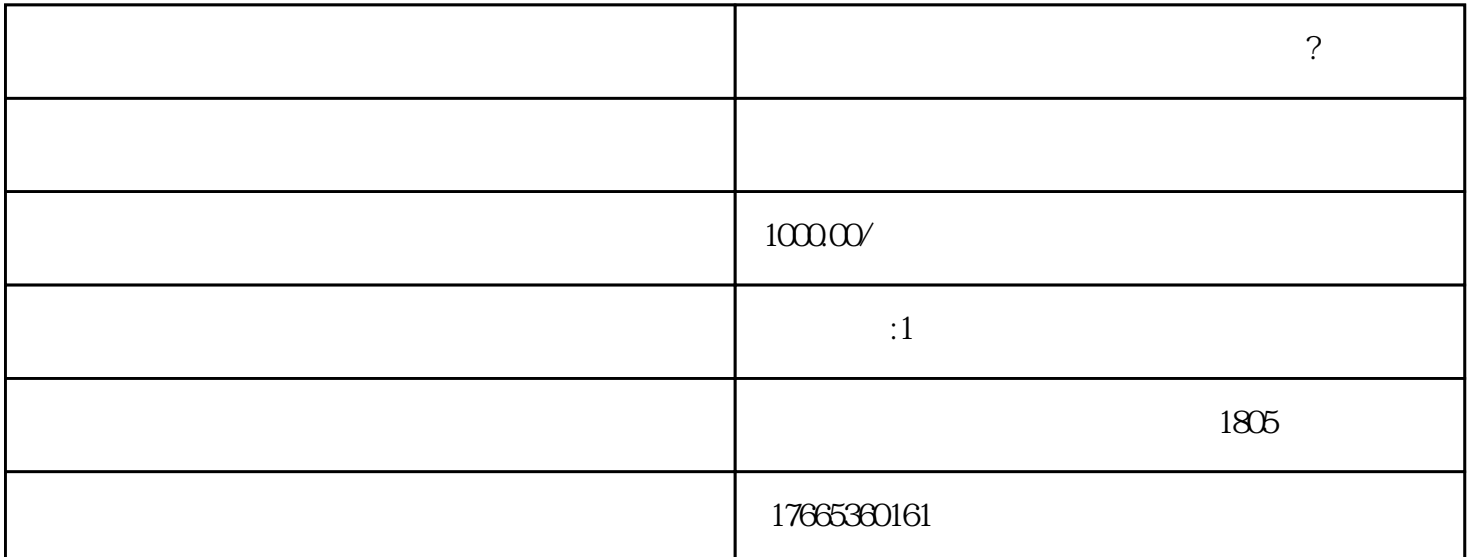

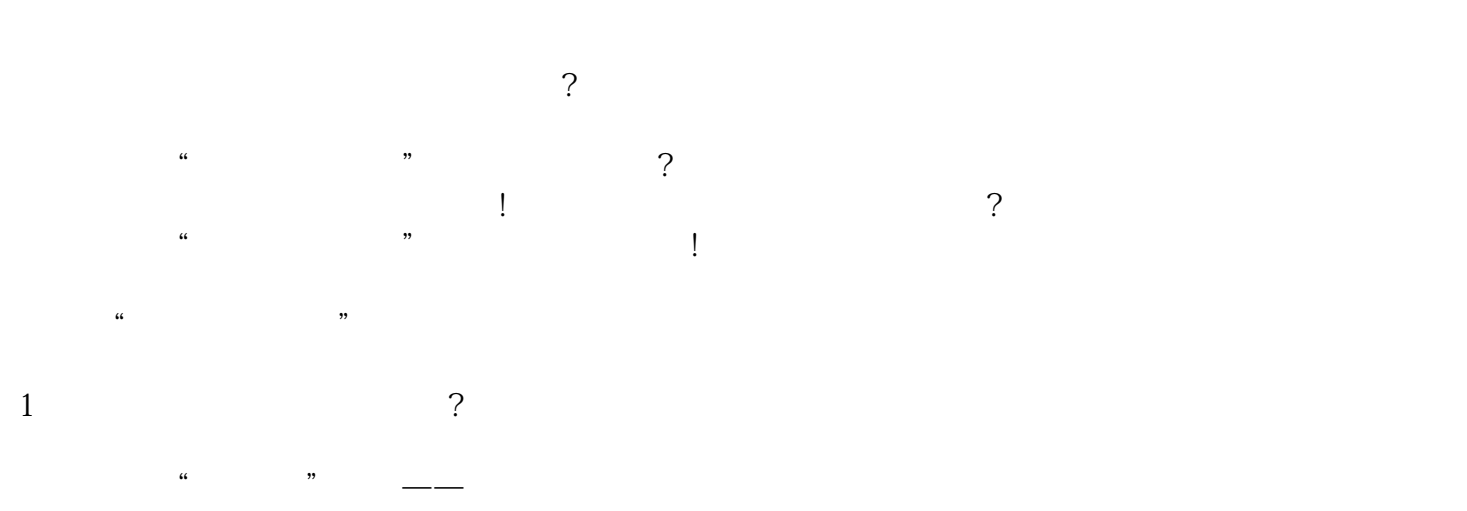

 $\sim$  3  $\sim$   $\sim$   $\sim$   $\sim$   $\sim$   $\sim$   $\sim$ 

 $2<sub>0</sub>$  $2017$  12 31 6  $30$ 

 $\frac{u}{\sqrt{2}}$ ,  $\frac{v}{\sqrt{2}}$ ,  $\frac{u}{\sqrt{2}}$ ,  $\frac{v}{\sqrt{2}}$ ,  $\frac{v}{\sqrt{2}}$ ,  $\frac{v}{\sqrt{2}}$ ,  $\frac{v}{\sqrt{2}}$ ,  $\frac{v}{\sqrt{2}}$ ,  $\frac{v}{\sqrt{2}}$ ,  $\frac{v}{\sqrt{2}}$ ,  $\frac{v}{\sqrt{2}}$ ,  $\frac{v}{\sqrt{2}}$ ,  $\frac{v}{\sqrt{2}}$ ,  $\frac{v}{\sqrt{2}}$ ,  $\frac{v}{\sqrt{2}}$ ,  $\frac{v}{\sqrt{2}}$  $\sim$  2 and  $\sim$  1  $3<sub>5</sub>$ 

 $\ddotsc$  $\mathbf{B}_{\mathbf{C}}$ 

4、住所失联  $\alpha$  executively  $\alpha$  $\mathcal{L}_{\mathcal{L}}$  , and the sympath sympath sympath sympathy is not defined as  $\mathcal{L}_{\mathcal{L}}$ ,  $5\,$  $\frac{u}{z}$  , which is not at the contract of the contract of the contract of the contract of the contract of the contract of the contract of the contract of the contract of the contract of the contract of the contract of t  $\frac{u}{\sqrt{2\pi}}$  $\frac{u}{\sqrt{2}}$ ,  $\frac{u}{\sqrt{2}}$ ,  $\frac{u}{\sqrt{2}}$  $\frac{1}{2}$  $($  $\mu$  , we have the set of  $\mu$ 6  $\sim$  " $\sim$  "?  $\alpha$ , and  $\alpha$ , and  $\alpha$  $\ddotsc$  , and  $\ddotsc$  , and  $\ddotsc$  , and  $\ddotsc$  , and  $\ddotsc$  , and  $\ddotsc$  , and  $\ddotsc$  , and  $\ddotsc$ 列入"经营异常名录"。  $7$  $\frac{a}{\sqrt{a}}$ ,  $\alpha$  and  $\alpha$  and  $\beta$  and  $\beta$   $1$  $\mathcal{C}$  and  $\mathcal{C}$  are the sympathy sympathy equation , and  $\mathcal{C}$ 异常啊!您觉得这合同还能签吗?  $\tan$  . If the set of the set of the set of the set of the set of the set of the set of the set of the set of the set of the set of the set of the set of the set of the set of the set of the set of the set of the set of th

如果隐瞒真实情况、弄虚作假的,当然还是一样异常!

 $4<sub>1</sub>$ 

 $5$  $\gamma$ 

6  $\sim$ 

 $(1)$ 

 $7 \,$ 

 $(3)$ 

比如你现在异常了,还想办理股权变更,对不起,办不了!  $3<sub>l</sub>$ 

 $(1)$ 

 $(2)$  (a)

 $(3)$ 

 $(2)$  ;

 $\zeta$ 用记录。企业可能觉得委屈了…但我们要建立的是一个全社会的信用机制,你感觉到约束,说明信用机

 $\frac{u}{2}$  , where  $\frac{u}{2}$ 

 $\cdots$ <sup>"</sup>  $\ddot{\phantom{a}}$ 

 $\prod_{i=1}^n$